# For full documentation and other suggested options, please see # http://rtfm.modx.com/evolution/1.0/administration/friendly-url-solutions # including for unexpected logouts in multi-server/cloud environments # and especially for the first three commented out rules

# -----------------------------------------------------------------------

#php\_flag register\_globals Off AddDefaultCharset utf-8 php\_value date.timezone Europe/Moscow

#Options +FollowSymlinks RewriteEngine On RewriteBase /

# Fix Apache internal dummy connections from breaking [(site\_url)] cache RewriteCond %{HTTP\_USER\_AGENT} ^.\*internal\ dummy\ connection.\*\$ [NC] RewriteRule  $.* - [F,L]$ 

#------------------------------ REDIRECTS ------------------------------- # Rewrite domain.com -> www.domain.com -- used with SEO Strict URLs plugin #RewriteCond %{HTTP\_HOST} !^\$ #RewriteCond %{HTTP\_HOST} !^www\. [NC] #RewriteCond %{HTTP\_HOST} (.+)\$ #RewriteRule ^(.\*)\$ http://www.%1/\$1 [R=permanent,L] .

# without www #RewriteCond %{HTTP\_HOST} . #RewriteCond %{HTTP\_HOST} !^domain\.ru [NC] #RewriteRule (.\*) http://domain.ru/\$1 [R=301,L]

# without www all domains #RewriteCond %{HTTP\_HOST} . #RewriteCond %{HTTP\_HOST} ^www.(.\*)\$ [NC] #RewriteRule ^(.\*)\$ http://%1/\$1 [R=301,L] #------------------------------ REDIRECTS -------------------------------

# Exclude /assets and /manager directories and images from rewrite rules RewriteRule  $^{\circ}$ (manager|assets)/.  $\ast$ \$ - [L] RewriteRule \.(jpg|jpeg|png|gif|ico)\$ - [L]

# For Friendly URLs RewriteCond %{REQUEST\_FILENAME} !-f RewriteCond %{REQUEST\_FILENAME} !-d RewriteRule  $^{\sim}$ (, \*)\$ index.php?q=\$1 [L,QSA]

# Reduce server overhead by enabling output compression if supported. php\_flag zlib.output\_compression On php\_value zlib.output\_compression\_level 9

## Options -indexes

<IfModule mod\_deflate.c> AddEncoding gzip .gz AddOutputFilterByType DEFLATE text/css AddOutputFilterByType DEFLATE text/javascript AddOutputFilterByType DEFLATE text/plain AddOutputFilterByType DEFLATE text/x-component AddOutputFilterByType DEFLATE text/xml AddOutputFilterByType DEFLATE application/x-javascript AddOutputFilterByType DEFLATE application/javascript AddOutputFilterByType DEFLATE application/json AddOutputFilterByType DEFLATE application/xml AddOutputFilterByType DEFLATE application/rss+xml AddOutputFilterByType DEFLATE application/atom+xml AddOutputFilterByType DEFLATE application/vnd.ms-fontobject AddOutputFilterByType DEFLATE image/x-icon AddOutputFilterByType DEFLATE image/svg+xml AddOutputFilterByType DEFLATE font/truetype AddOutputFilterByType DEFLATE font/opentype AddOutputFilterByType DEFLATE font/ttf AddOutputFilterByType DEFLATE font/otf AddOutputFilterByType DEFLATE font/x-woff </IfModule> <IfModule mod\_expires.c> ExpiresActive on ExpiresDefault A604800 ExpiresByType image/jpeg A604800 ExpiresByType image/gif A604800 <FilesMatch .\*\.(shtml|html|phtml|php)\$> ExpiresActive Off  $\mathcal{L}_\text{c}$  and  $\mathcal{L}_\text{c}$  are also assumed in the  $\mathcal{L}_\text{c}$ 

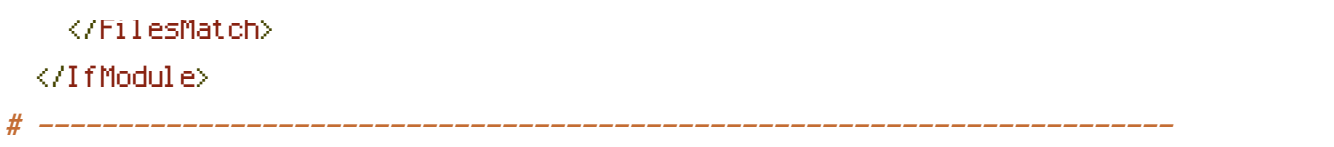